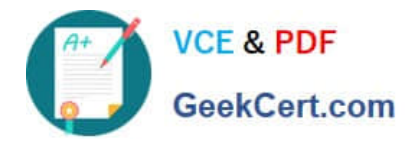

# **C\_TFIN52\_67Q&As**

SAP Certified Application Associate - Financial Accounting with SAP ERP 6.0 EhP7

## **Pass SAP C\_TFIN52\_67 Exam with 100% Guarantee**

Free Download Real Questions & Answers **PDF** and **VCE** file from:

**https://www.geekcert.com/c\_tfin52\_67.html**

### 100% Passing Guarantee 100% Money Back Assurance

Following Questions and Answers are all new published by SAP Official Exam Center

**Colonization** Download After Purchase

- **@ 100% Money Back Guarantee**
- **63 365 Days Free Update**
- 800,000+ Satisfied Customers

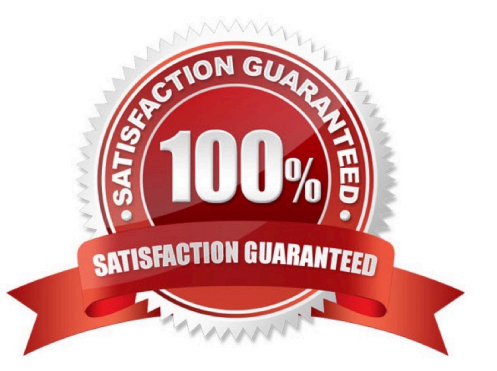

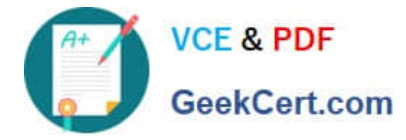

#### **QUESTION 1**

Which line item field is filled automatically by the sort key field of a master record (G/L account, customer,

or vendor)?

Please choose the correct answer.

Response:

- A. Item text
- B. Assignment
- C. Amount in document currency
- D. Number of the invoice to which the transaction belongs

Correct Answer: B

#### **QUESTION 2**

A customer is running SAP ERP 6.0 with New General Ledger Accounting.

For which purpose can they use the Closing Cockpit?

Please choose the correct answer.

Response:

- A. To create mass change of offsetting days for existing activities
- B. To perform periodically recurring activities
- C. To run reconciliation between CO and FI
- D. To perform day-to-day activities

Correct Answer: B

#### **QUESTION 3**

How do you prevent duplicate vendors from being created?

There are 2 correct answers to this question. Response:

- A. Activate master data comparison for the vendor.
- B. Activate message control for the duplicate vendor check.
- C. Run the Vendor De-Duplication report.

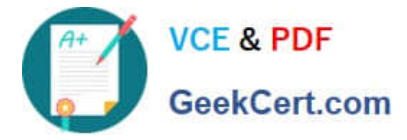

D. Use matchcode to check whether the vendor already exists.

Correct Answer: BD

#### **QUESTION 4**

What is the segment that makes complete both customer and vendor accounts?

Please choose the correct answer.

Response:

A. Client.

B. Company Code.

C. Controlling Area.

D. Sales Area.

E. Purchasing Organization.

Correct Answer: B

#### **QUESTION 5**

You configure the available amounts for bank accounts. What happens to these available amounts during the payment run?

A. They are set to zero.

- B. They are updated automatically, but have to be released by another user (dual control).
- C. They are updated automatically.
- D. They are not updated.

Correct Answer: D

[C\\_TFIN52\\_67 PDF Dumps](https://www.geekcert.com/c_tfin52_67.html) [C\\_TFIN52\\_67 Practice Test](https://www.geekcert.com/c_tfin52_67.html) [C\\_TFIN52\\_67 Exam](https://www.geekcert.com/c_tfin52_67.html)

**[Questions](https://www.geekcert.com/c_tfin52_67.html)**